### DODGE & BURN

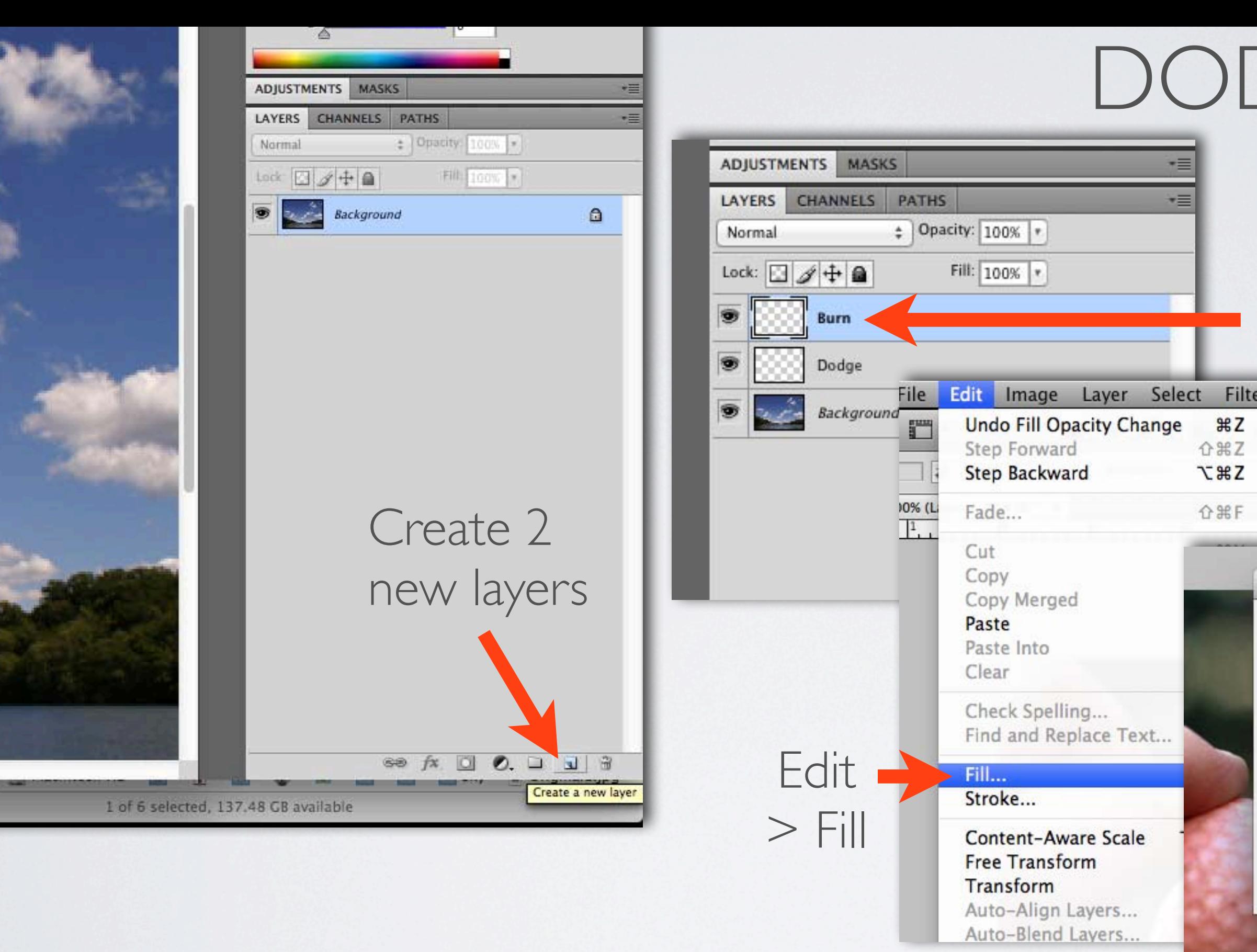

#### Name them

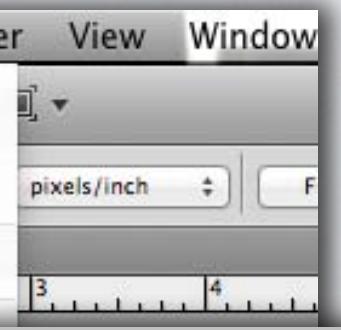

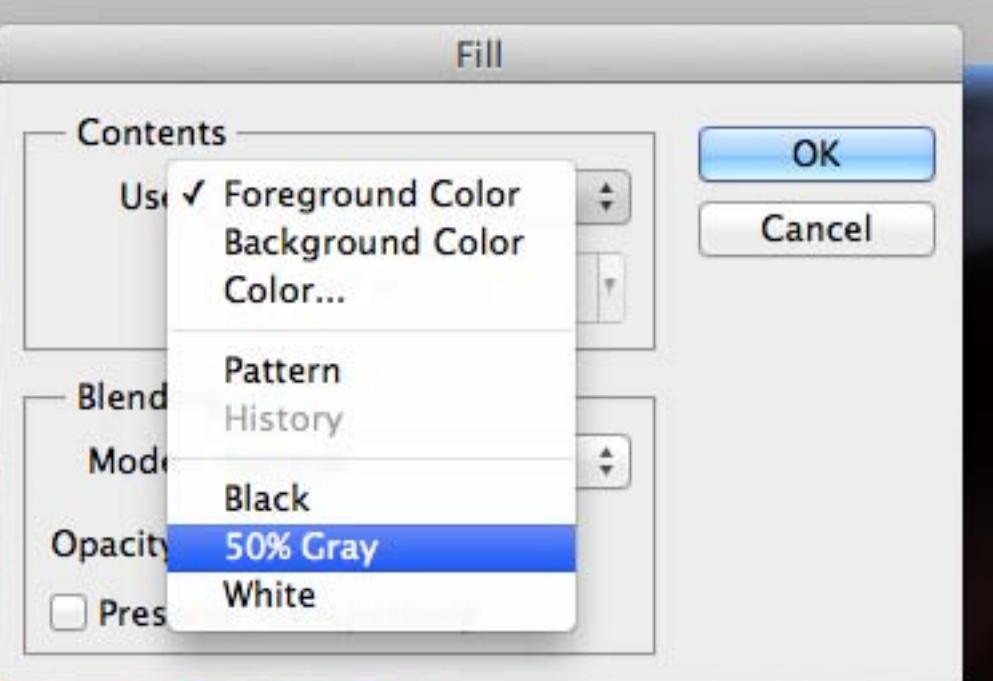

Fill with 50% Gray

# DODGE & BURN

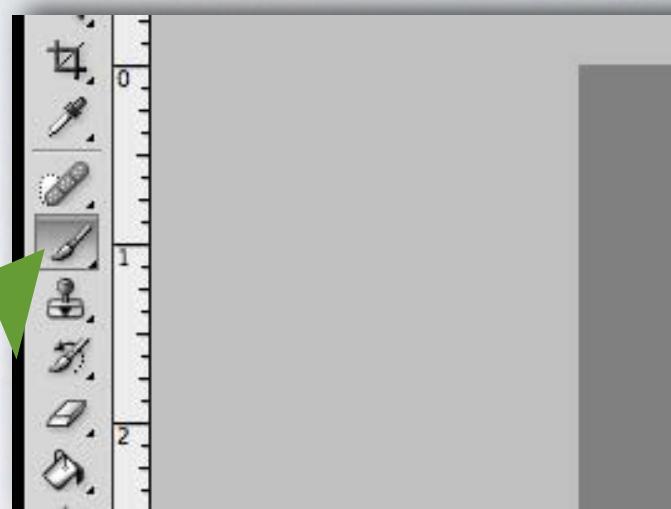

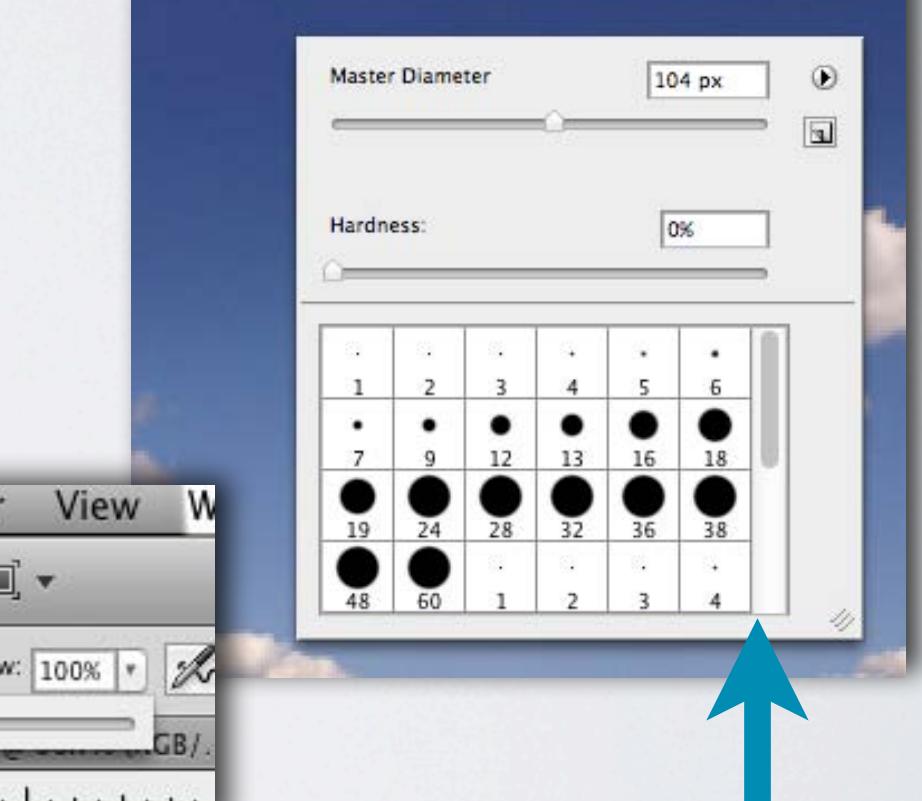

diameter, set the Hardness Opacity to under 20%

Change the blend mode to Soft Light

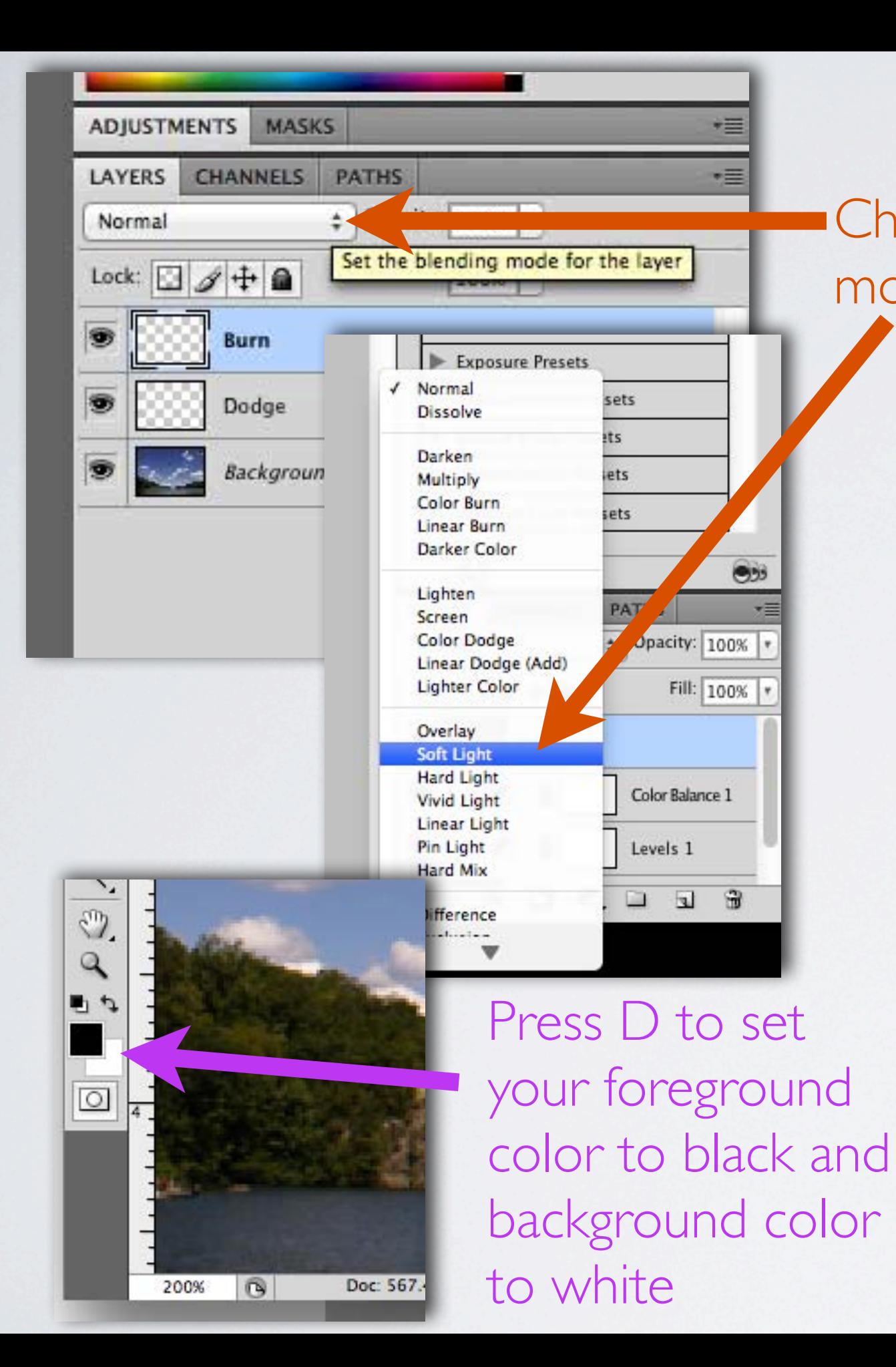

You will now use the Paint Brush (B) to paint in black on the Burn layer to darken areas AND paint in white on the Dodge layer to lighten areas

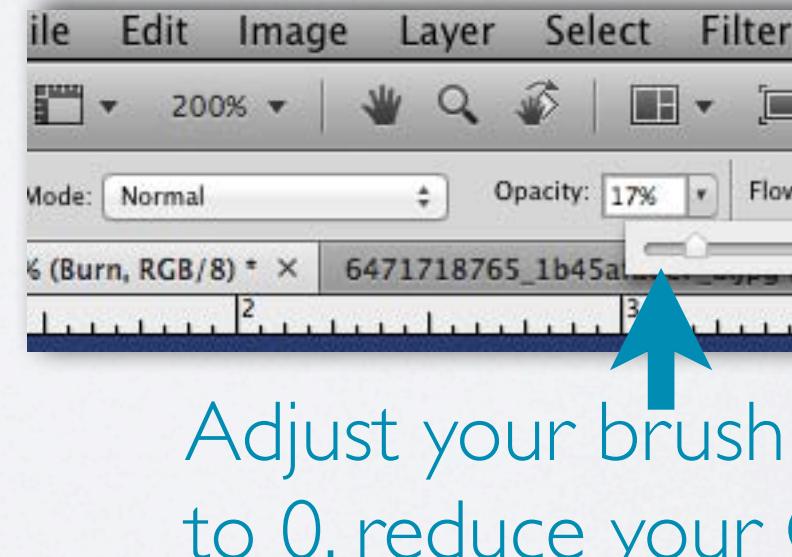

#### DODGE & BURN $\Omega$  Thu Dec 0 3.11 BM Jacob Casil  $\Omega$

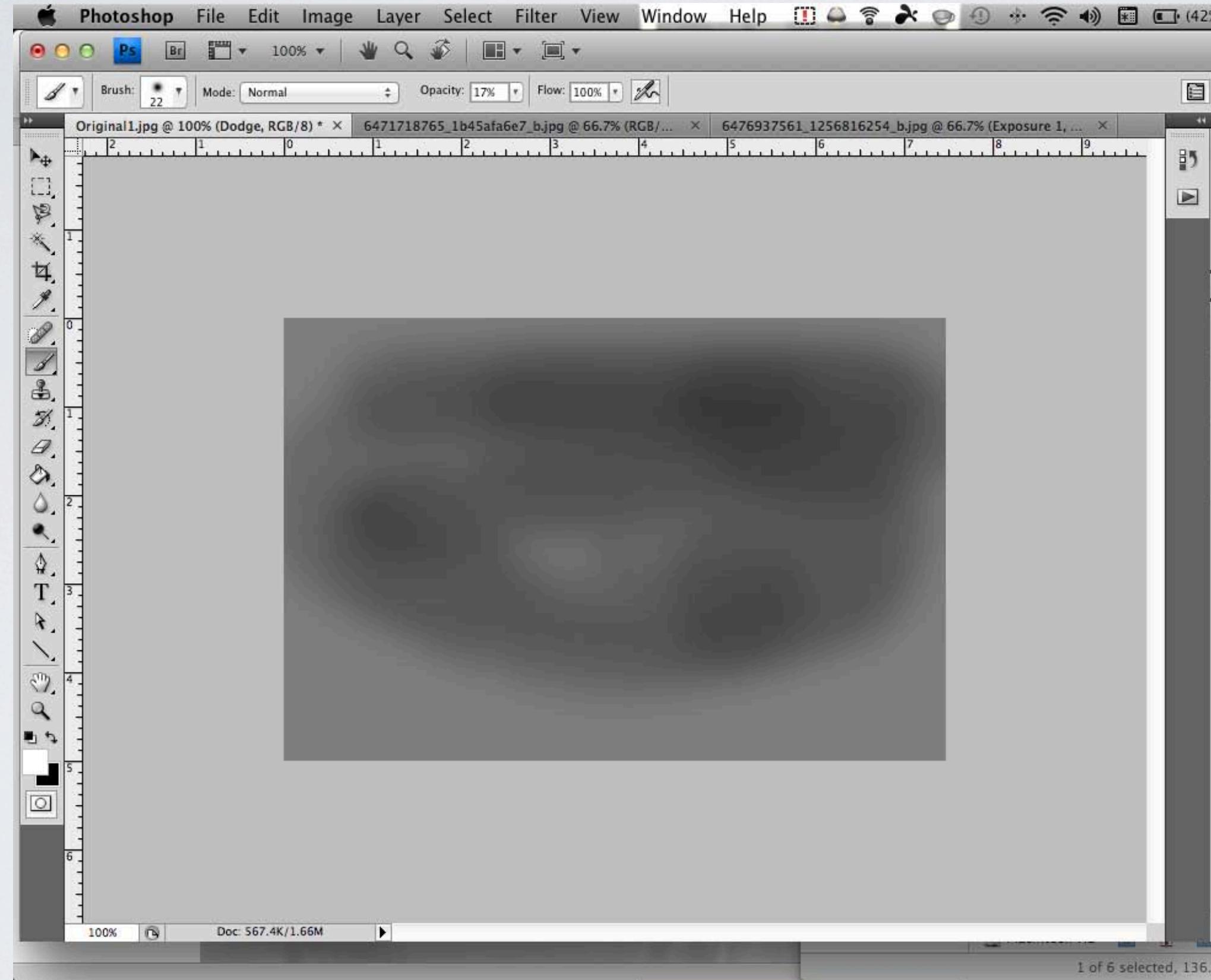

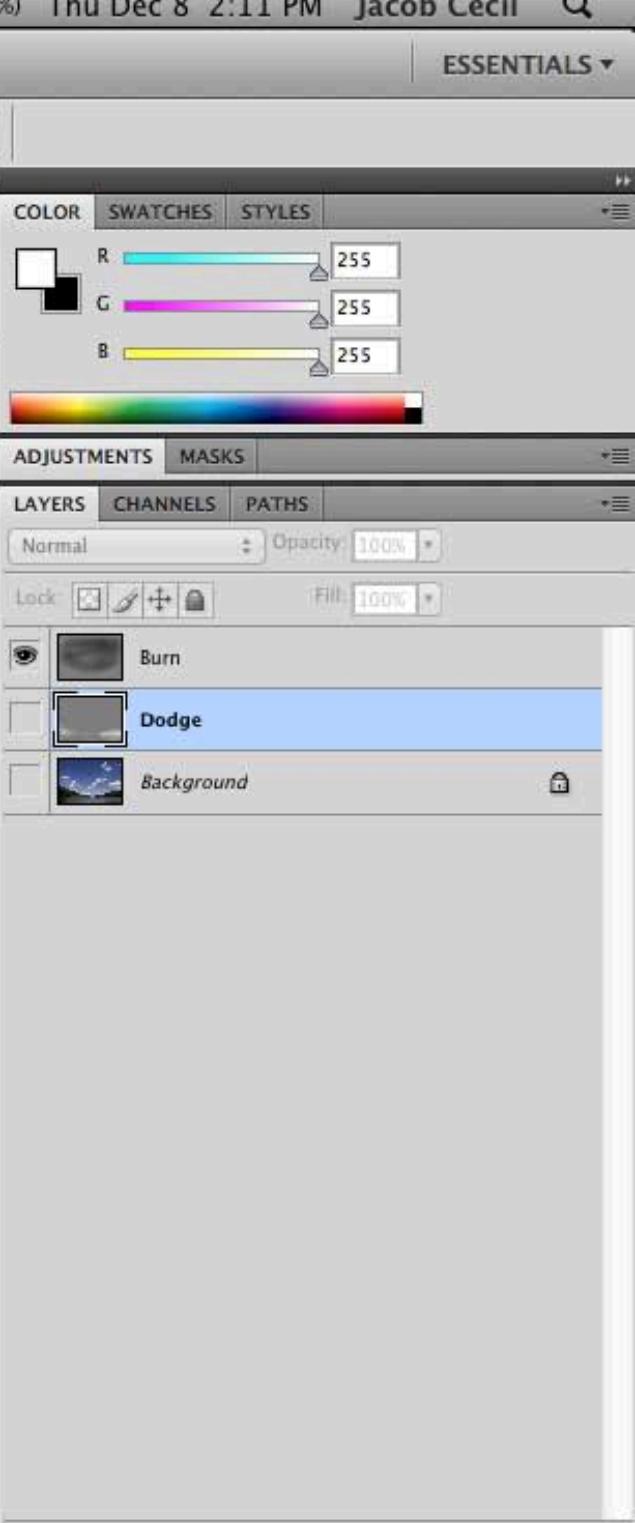

 $\Rightarrow$   $f$ **x**,  $\Box$   $\odot$ ,  $\Box$   $\Box$   $\Box$ 

**1999 M** 

The transport and the transport of the con-

91 GB available

#### DODGE & BURN $\%$  Thu Dec 8 2.11 PM Izcab Cacil  $\Omega$

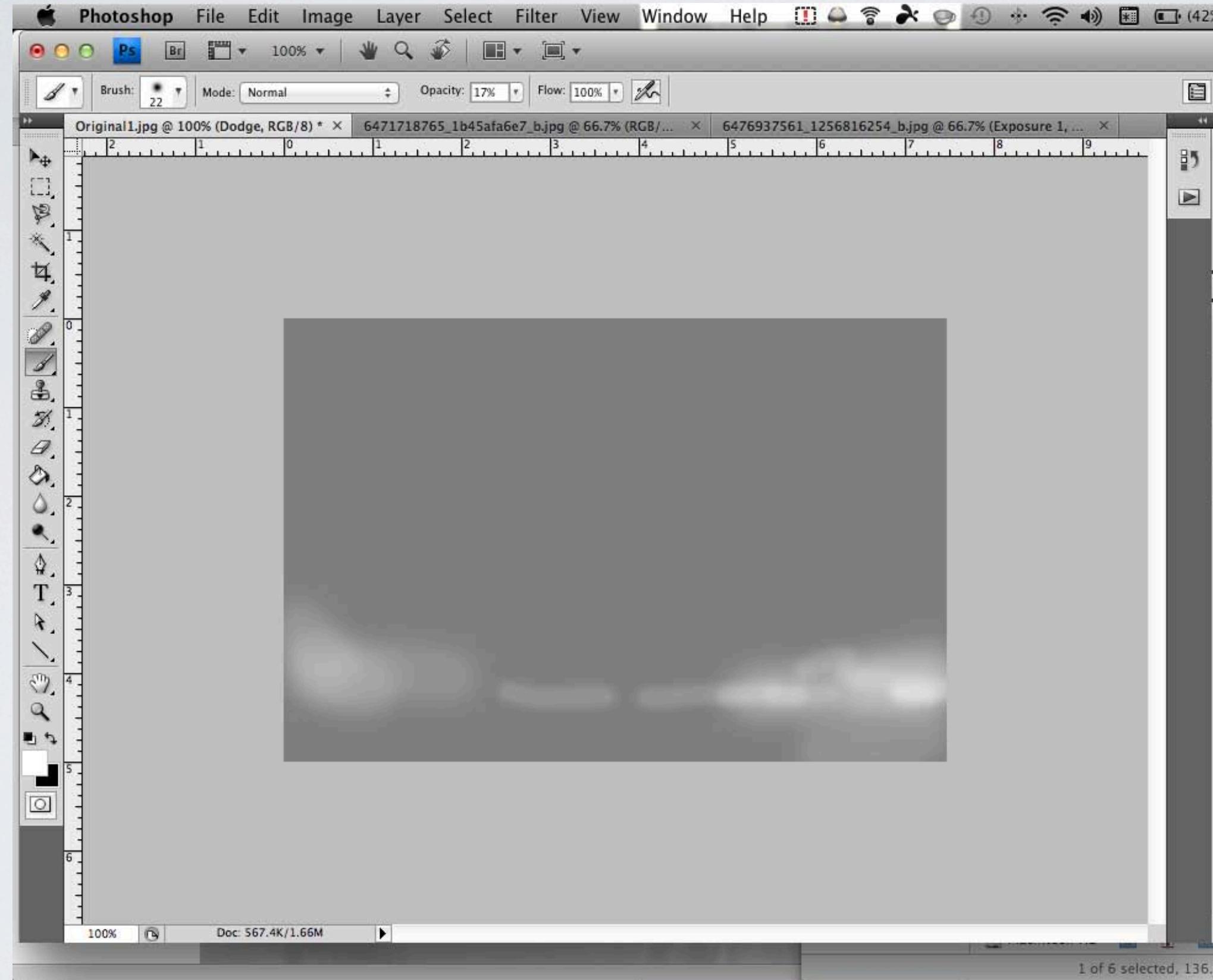

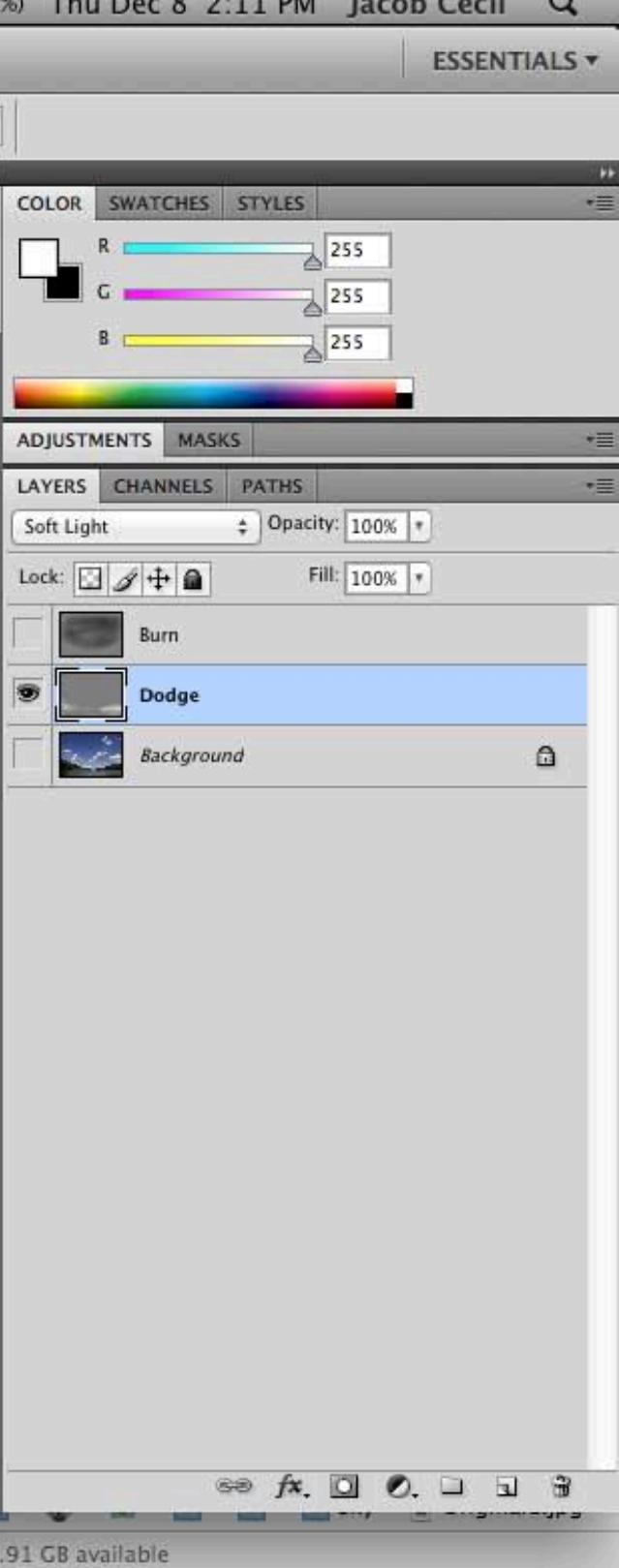

### DODGE & BURN $\Omega$  Thu Dec 8 2:18 PM Lacoh Cecil  $\Omega$

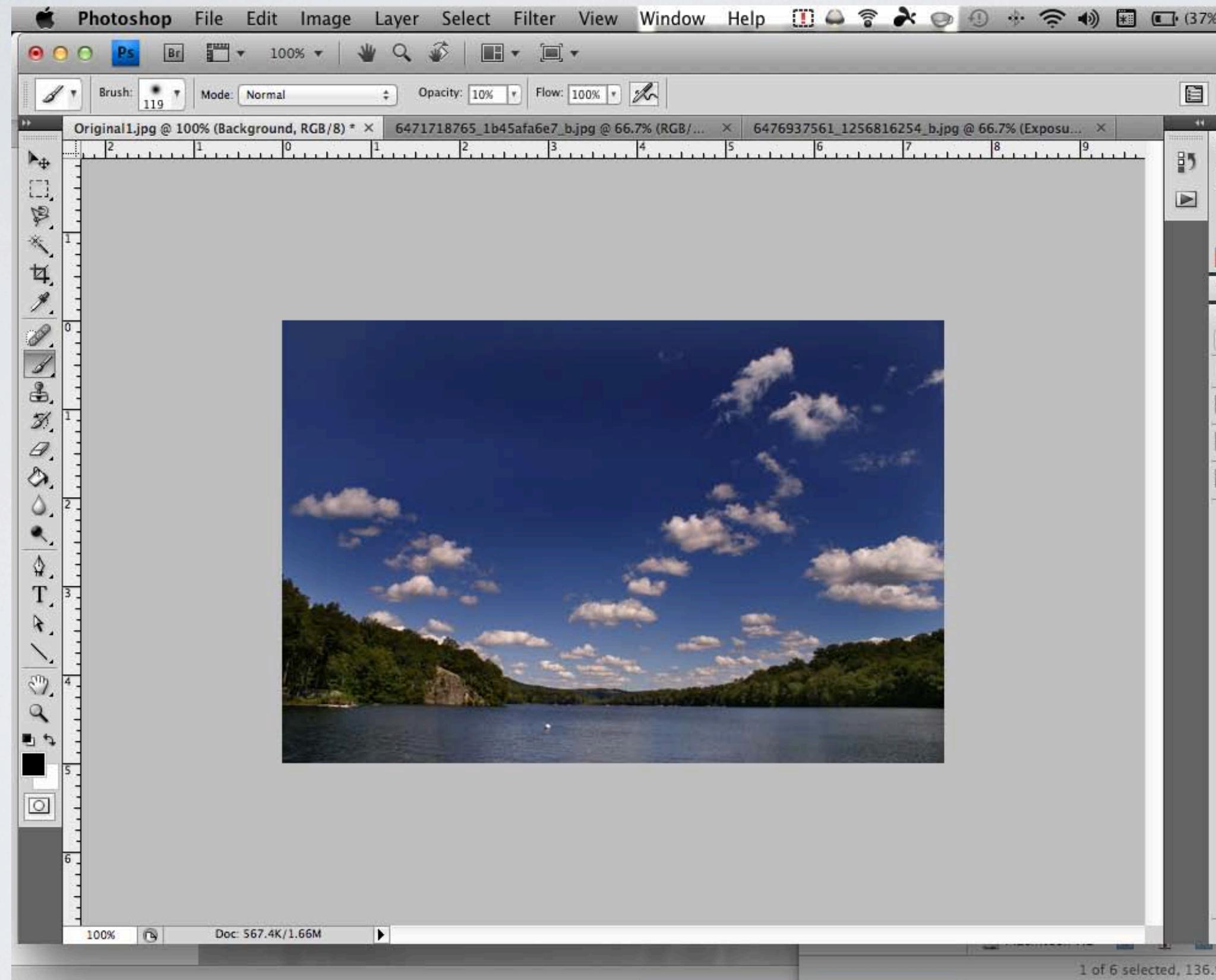

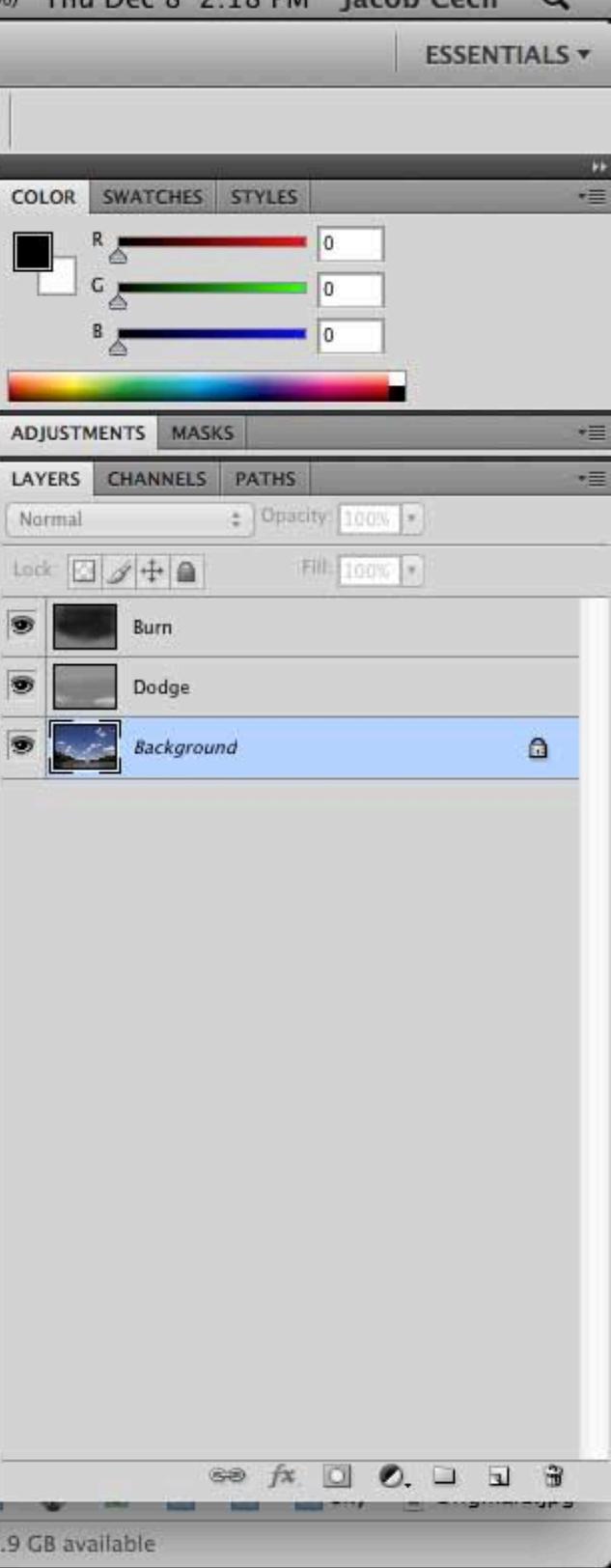

# DODGE & BURN

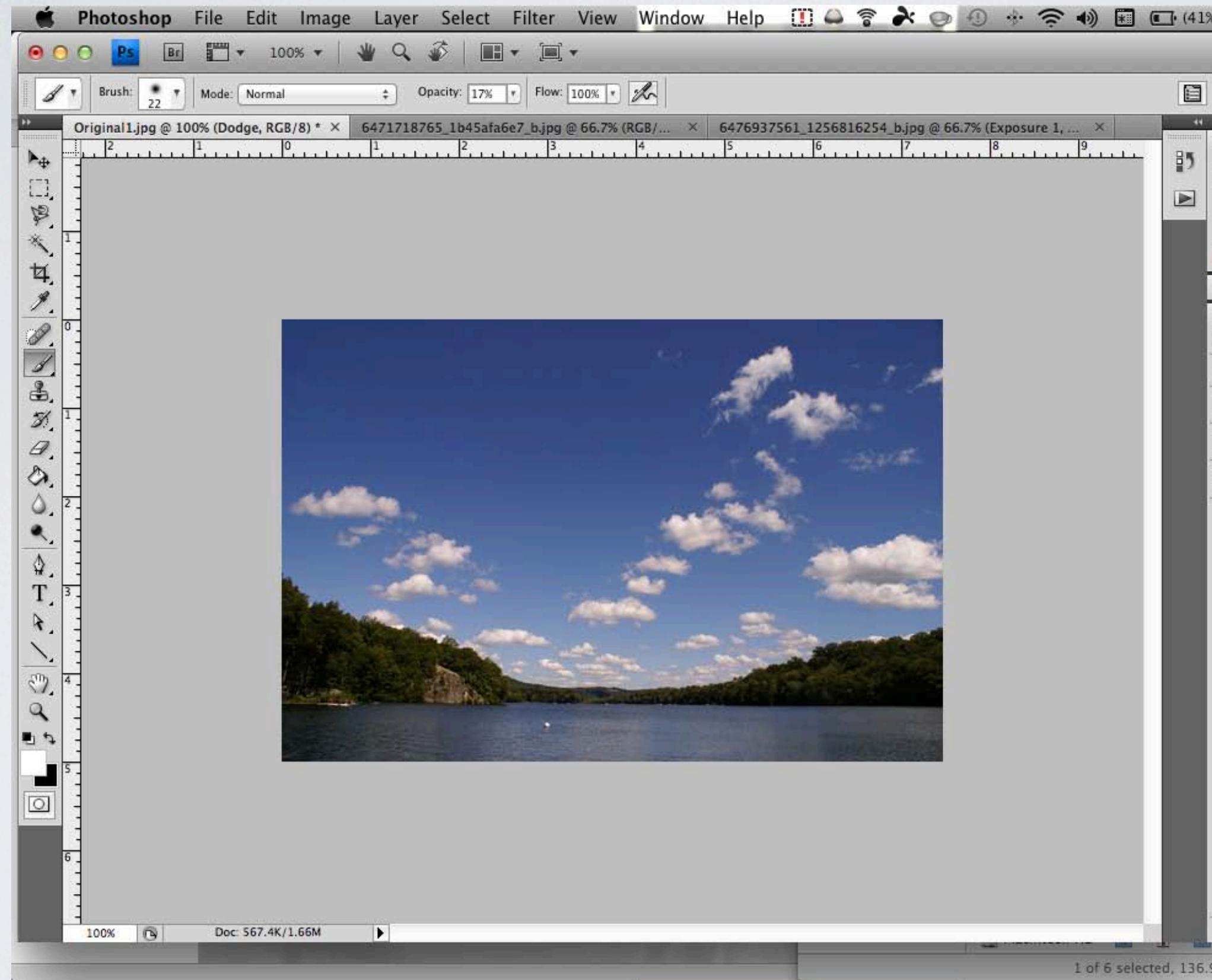

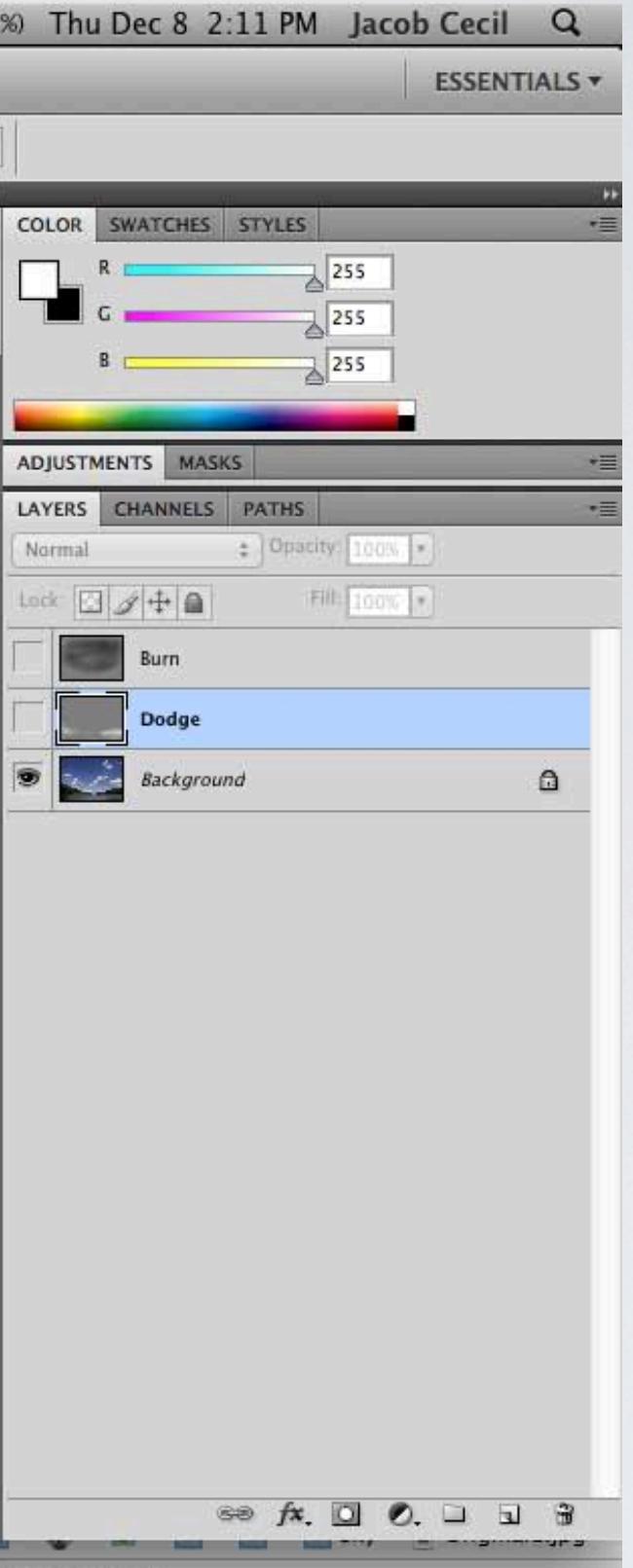

91 GB available